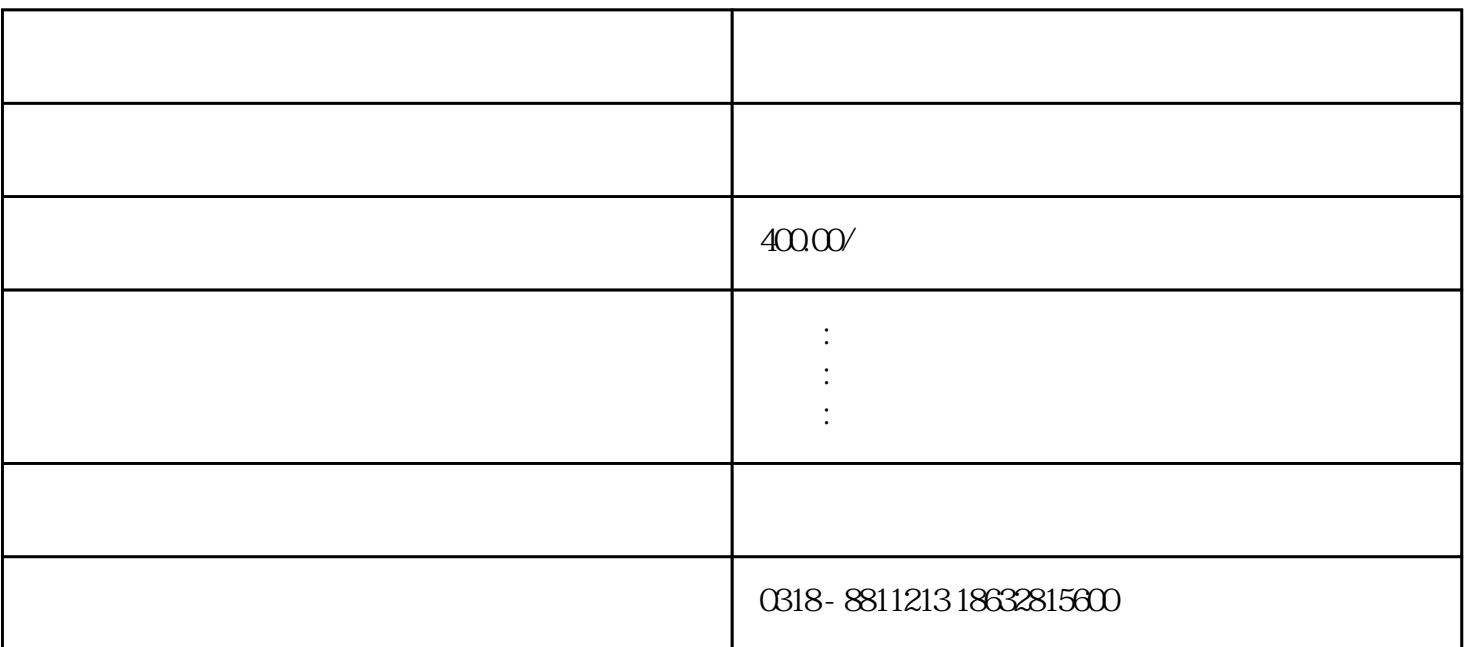

 $\mathbf{u}$  $\Box$ 

 $1$  $\alpha$  15MAP

 $\mathfrak{m}$ 

 $2<sub>l</sub>$ 

 $0.25MP$ 

 $(1)$ 

- $\Omega$
- $\overline{3}$
- $4$
- 
- $3\,$
- $4$
- $5\,$
- $6\,$ 
	-

 $***$ 

 $0.03$ MPA